## *Практична робота 8 <sup>31</sup> Реалізація алгоритмів з розгалуженнями та повтореннями у середовищі Скретч.*складати ∕як алгоритми алгоритми розгалуженнями  $ra$ повтореннями для розв'язування поставленої задачі; Пригадайте √як записувати та запускати на виконання алгоритми середовищі виконання  $\pmb{B}$ алгоритмів; 1. Запустіть програму **Scratch 2**. 2. Складіть і виконайте алгоритм, щоб отримати зображення, наведене на рисунку 1.

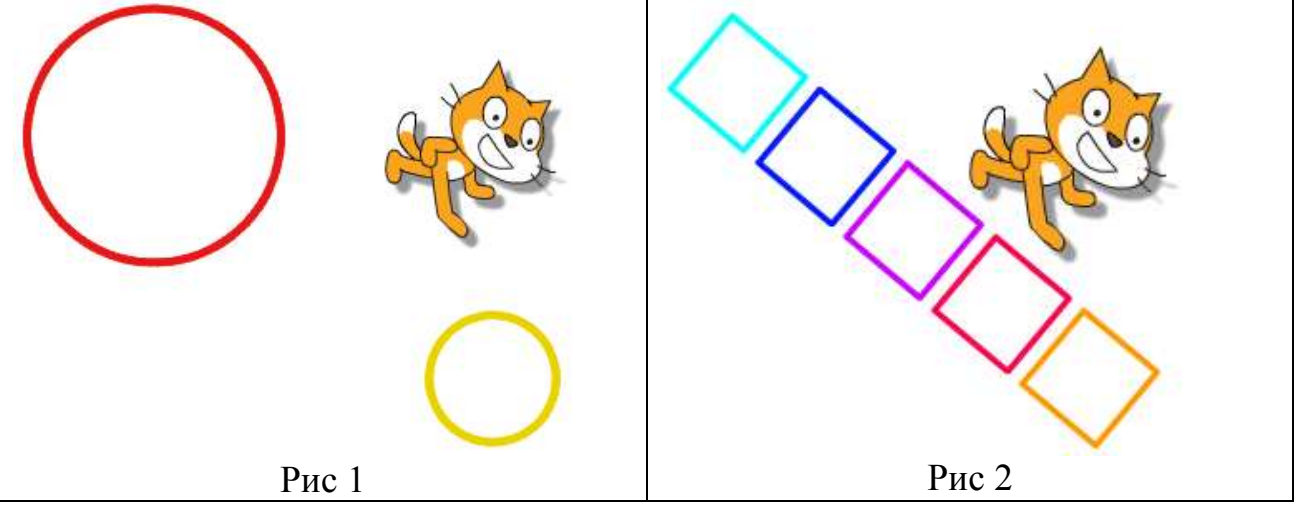

- 3. Збережіть складений проект з іменем **Коло**.
- 4. Складіть і виконайте алгоритм, щоб отримати зображення, наведене на рисунку 2.
- 5. Збережіть складений з іменем **Квадрат**.
- 6. Закрийте вікно програми **Scratch**.
- 7. Повідом вчителя про завершення роботи.